# *Programma di* **Informatica**

*Prof. Vittorioso Antonio*

# **Classe I sez. A a.s. 2020/2021**

### **MODULO I – FONDAMENTI DI INFORMATICA**

- **U.D. 1 Terminologia di base**
- **U.D. 2 Architettura di un calcolatore**
- **U.D. 3 Il Sistema Operativo**
- **U.D. 4 La gestione dei file**

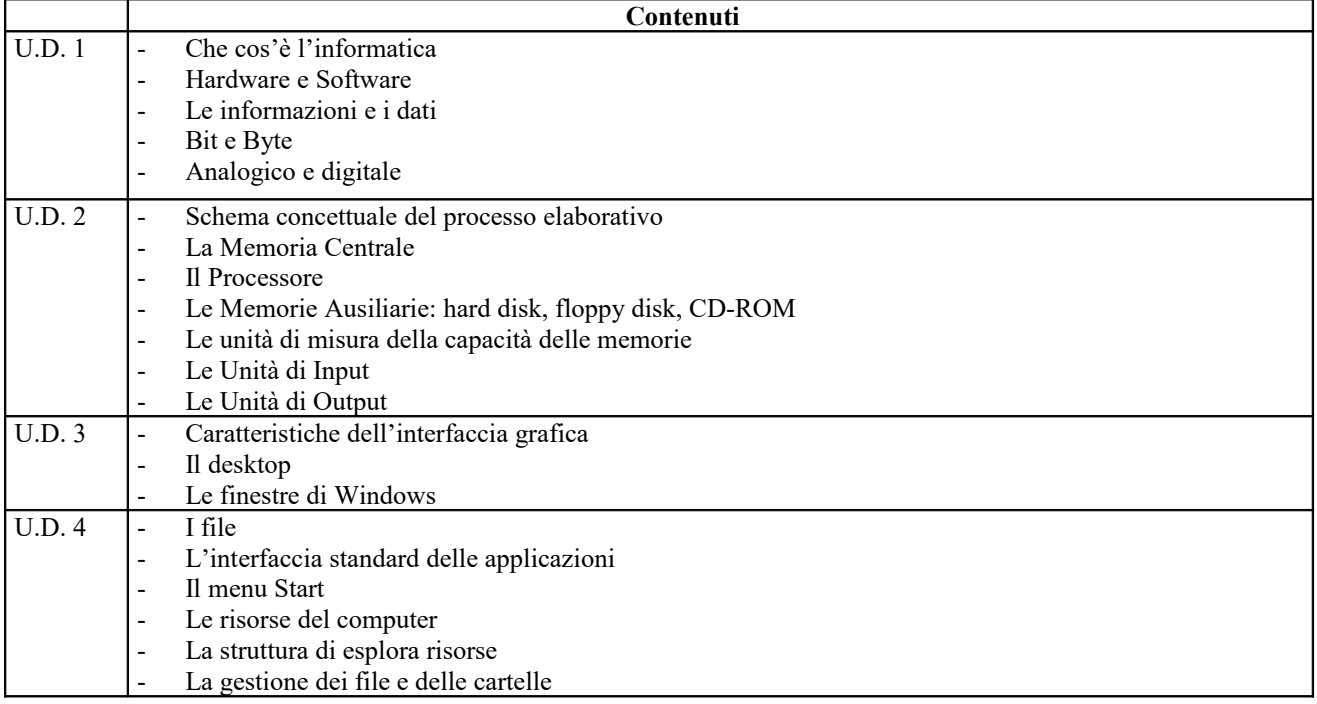

#### **MODULO II – LA VIDEOSCRITTURA**

- **U.D. 1 Creare e formattare i documenti**
- **U.D. 2 Operazioni avanzate con Word**
- **U.D. 3 Le tabelle in Word**
- **U.D. 4 La Stampa**

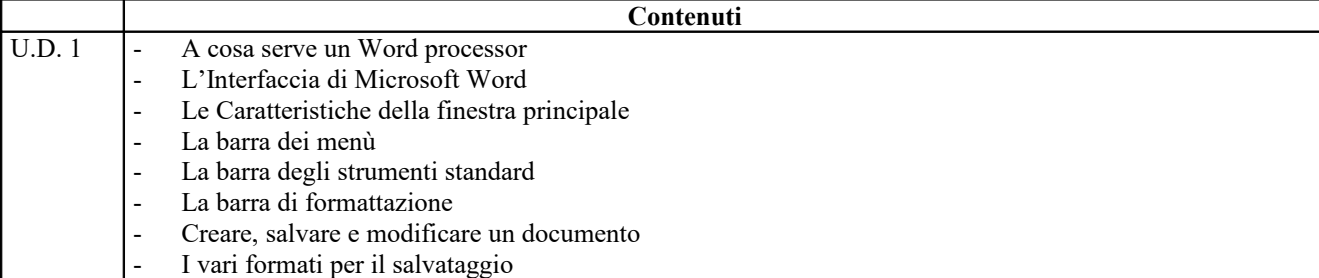

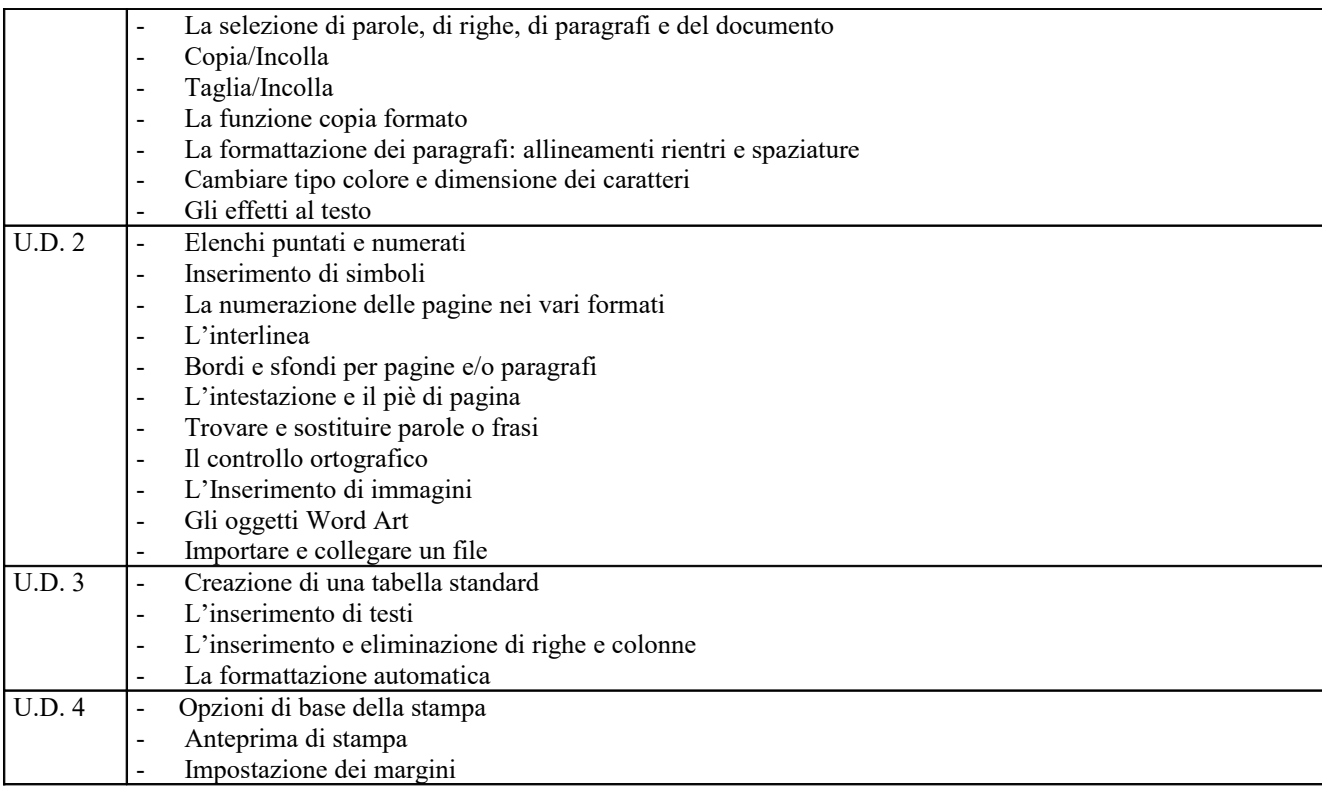

# **MODULO III –PRESENTAZIONE POWERPOINT**

- **U.D. 1 Creazione, modifica e memorizzazione di una presentazione.**
- **U.D. 2 Elaborare una presentazione**

## **U.D. 3 Introduzione di effetti ed elementi multimediali**

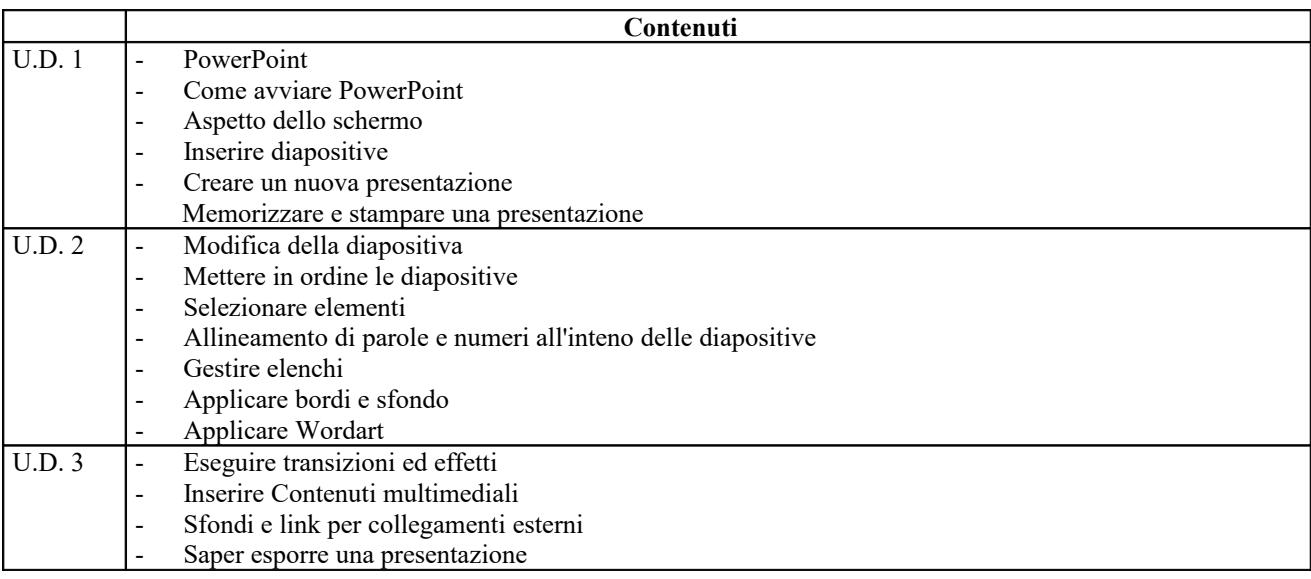

2